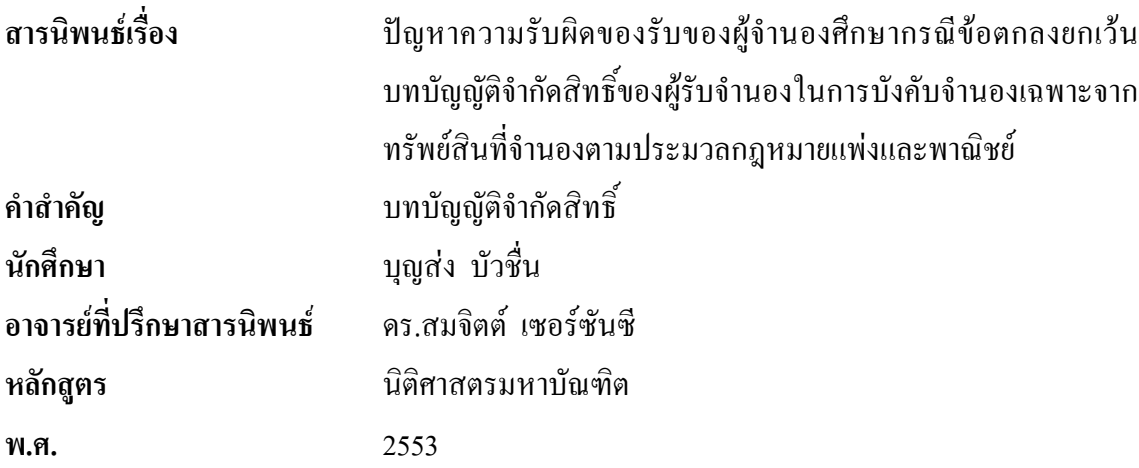

## ำเทคัดย่อ

สารนิพนธ์ฉบับนี้เป็นการศึกษาปัญหาความรับผิดของผู้จำนองที่ตกลงยกเว้นบทบัญญัติ จำกัดสิทธิ์ของผู้รับจำนองในการบังคับจำนองจากทรัพย์สินที่จำนอง ซึ่งประมวลกฎหมายแพ่งและ พาณิชย์ มาตรา 733 กำหนดให้ลูกหนี้ไม่ต้องรับผิดในเงินที่ยังขาดจำนวนจากเอาทรัพย์จำนองหลุด และราคาประมาณต่ำกว่าจำนวนเงินที่ค้างชำระ หรือออกขายทอดตลาดใช้หนี้ได้เงินสทธิน้อยกว่า ้จำนวนเงินที่ค้างชำระ แต่สถาบันการเงินกลับกำหนดไว้ในสัญญาจำนองที่สถาบันการเงินจัดทำขึ้น ฝ่ายเดียวเป็นสัญญาสำเร็จรูป ด้วยการกำหนดไว้ในสัญญาจำนองให้ยกเว้นบทบัญญัติจำกัดสิทธิ์ของ ผู้รับจำนองในการบังคับจำนองว่า หากบังคับจำนองแล้วได้เงินไม่พอชำระหนี้ผู้จำนองยังต้องรับผิด หดให้หนี้จบครบก้วบ

แต่เดิมนั้นประมวลกฎหมายแพ่งและพาณิชย์ พ.ศ.2468 บรรพ 3 เอกเทศสัญญา ลักษณะ 12 ประกาศใช้เมื่อวันที่ 1 มกราคม 2468 บัญญัติให้ลูกหนี้จำนองต้องรับผิดชดใช้หนี้จนครบถ้วนหากการ บังคับจำนองได้เงินมาไม่พอชำระหนี้ ตามมาตรา 733

ี ปัจจุบันประมวลกฎหมายแพ่งและพาณิชย์ มาตรา 733 ใด้มีการแก้โดยพระราชบัญญัติ แก้ไขเพิ่มเติมประมวลกฎหมายแพ่งและพาณิชย์ พ.ศ.2478 โดยบัญญัติให้ลูกหนี้ไม่ต้องรับผิดในเงินที่ ขาดจำบวบจากการบังคับจำบองแต่อย่างใด

้แต่อย่างไรก็ตาม เมื่อศาลฎีกาได้วางหลักไว้ในคำพิพากษาฎีกาที่ 1313/2480 ว่า ข้อตกลงที่ ผู้จำนองทำสัญญายกเว้นข้อจำกัดสิทธิ์ของผู้รับจำนอง ที่กำหนดให้ผู้รับจำนองต้องรับผิดชดใช้หนึ่ จนครบถ้วนหากบังคับจำนองแล้วไม่พอชำระหนี้นั้นไม่ขัดต่อความสงบเรียบร้อยหรือศีลธรรมอันดี ของประชาชน ทำให้ศาลฎีกายึดถือเป็นหลักในการพิจารณาคดีเกี่ยวกับข้อกำหนดยกเว้นข้อจำกัดสิทธิ์ ของผู้รับจำนองว่าไม่ขัดต่อความสงบเรียบร้อยและศีลธรรมอันดีของประชาชนเรื่อยมา

้ เมื่อมีการบัญญัติกฎหมายว่าด้วยข้อสัญญาที่ไม่เป็นธรรม พ.ศ.2540 ขึ้นมาใช้บังคับ โดยกำหนดลักษณะของข้อสัญญาที่ไม่เป็นธรรมว่า ต้องพิจารณาลักษณะของข้อสัญญาว่าจะมีผล บังคับเพียงใดจึงจะเป็นธรรมและพอสมควรนั้น ให้พิจารณาถึงพฤติการณ์ทั้งปวงรวมถึงอำนาจต่อรอง ฐานะทางเศรษฐกิจ ทางเลือกอื่นและทางได้เสียทุกอย่างของคู่สัญญาตามสภาพที่เป็นจริง หรืออื่นๆ ีตามมาตรา 10 และมาตรา 3 กำหนดความหมายของสัญญาสำเร็จรูปว่าเป็นสัญญาที่ทำเป็นลักษณ์ ้อักษรโดยมีการกำหนดข้อสัญญาที่เป็นสาระสำคัญไว้ล่วงหน้า ไม่ว่าจะทำในรูปใด ซึ่งคู่สัญญาฝ่าย หนึ่งฝ่ายใดนำมาใช้ในการประกอบกิจการของตน

้ดังนั้น สัญญาจำนองที่สถาบันการเงินจัดทำขึ้นฝ่ายเดียว จึงเป็นสัญญาสำเร็จรูปตาม พระราชบัญญัติข้อสัญญาที่ไม่เป็นธรรม และที่สถาบันการเงินกำหนดไว้ในสัญญาให้ยกเว้นข้อจำกัด สิทธิ์ของผู้รับจำนอง จึงเป็นข้อสัญญาที่ไม่เป็นธรรม